To Peter Gellhorn, with affection

PIANO SONATA

GEORGE BENJAMIN

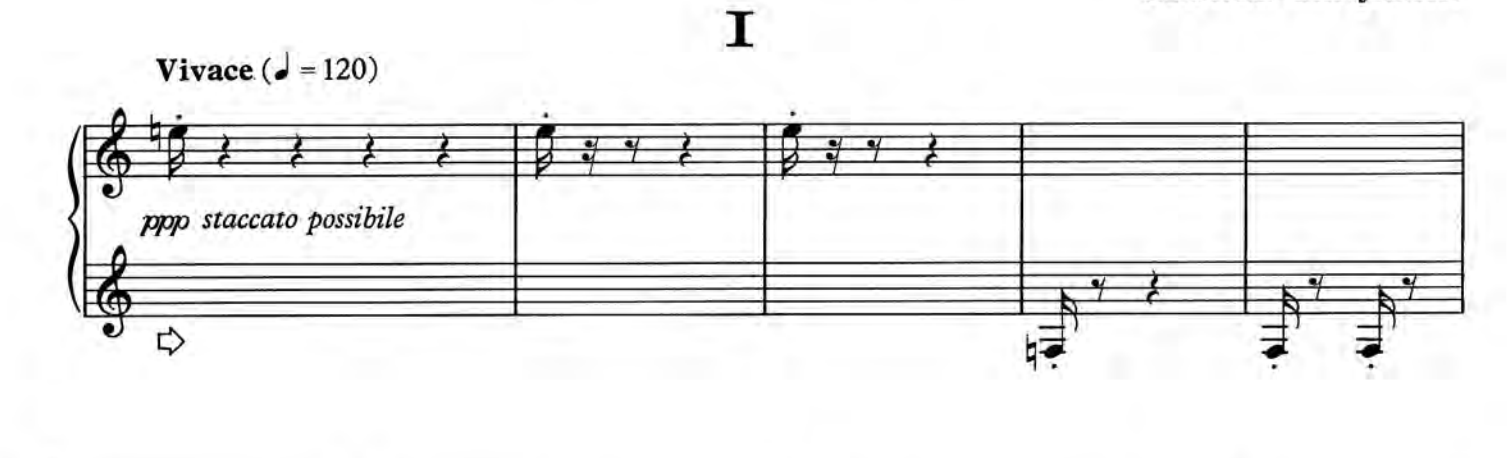

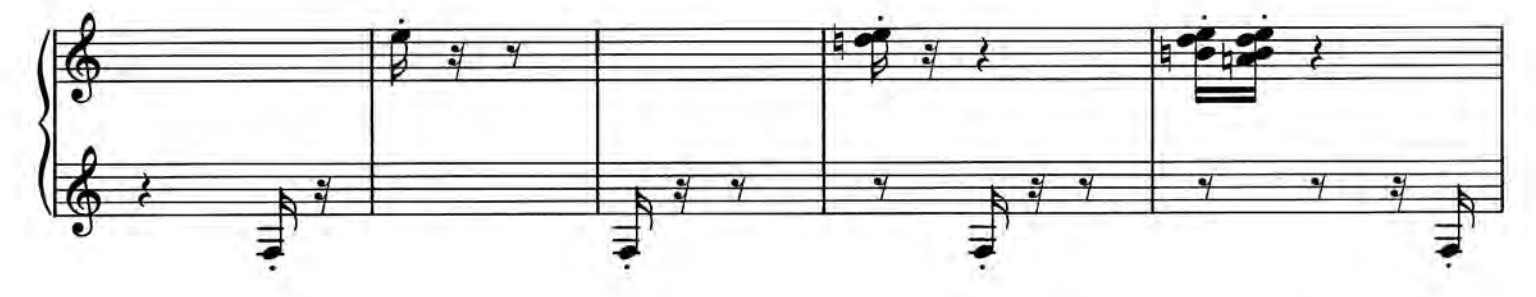

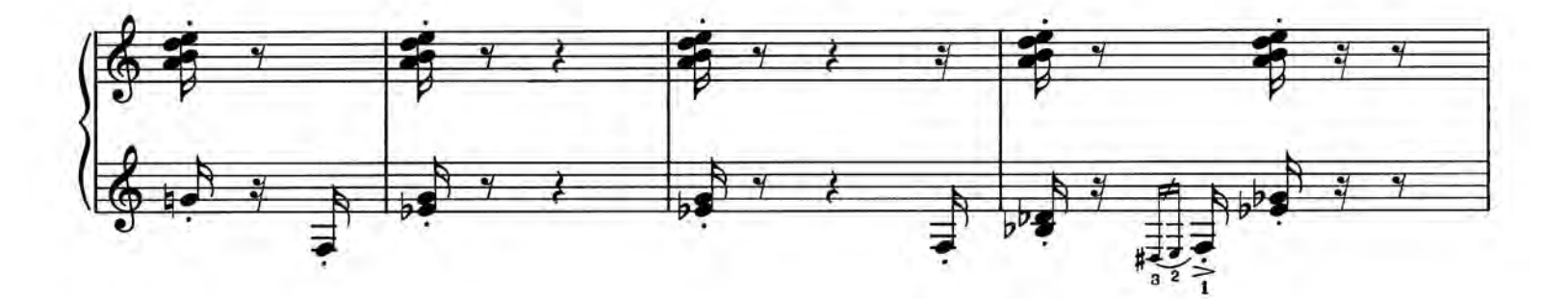

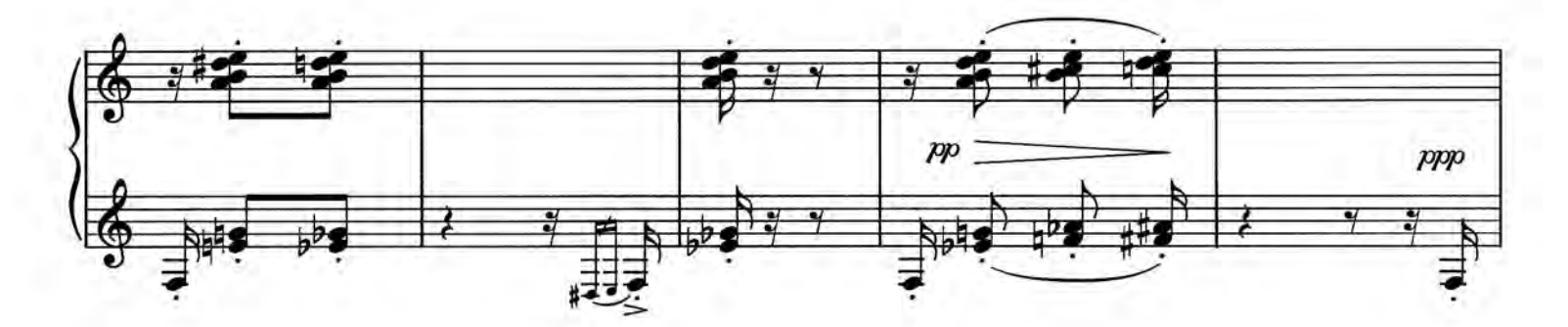

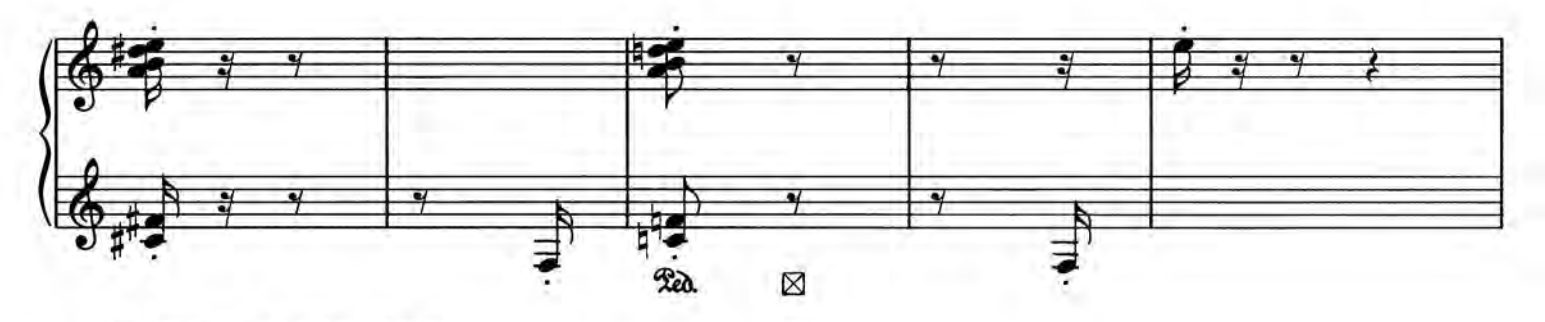

@1979 FABER MUSIC LTD.

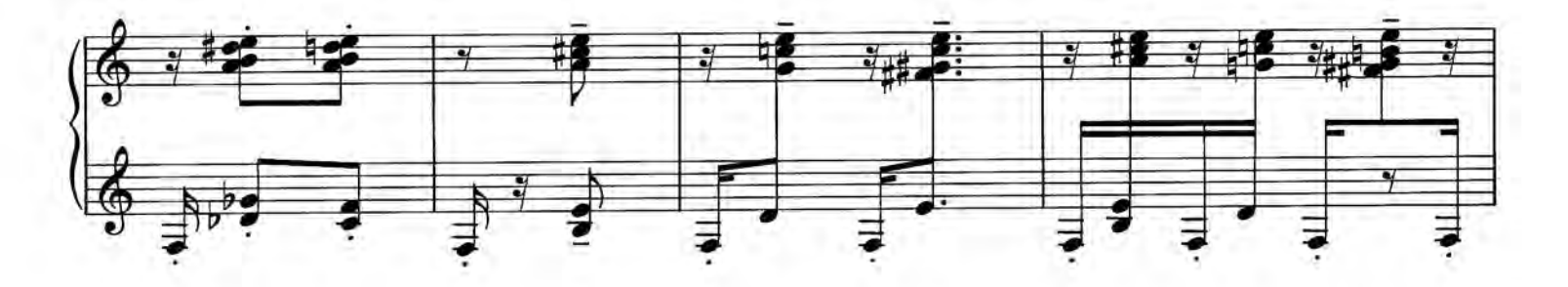

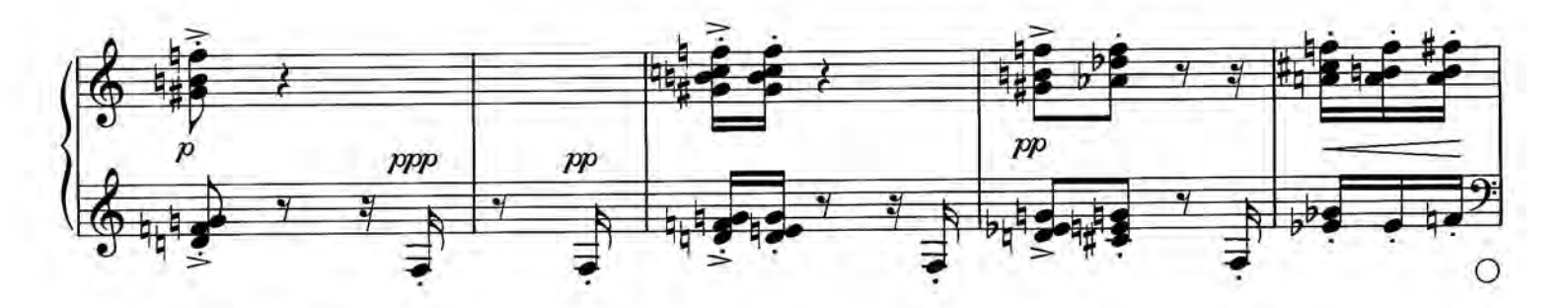

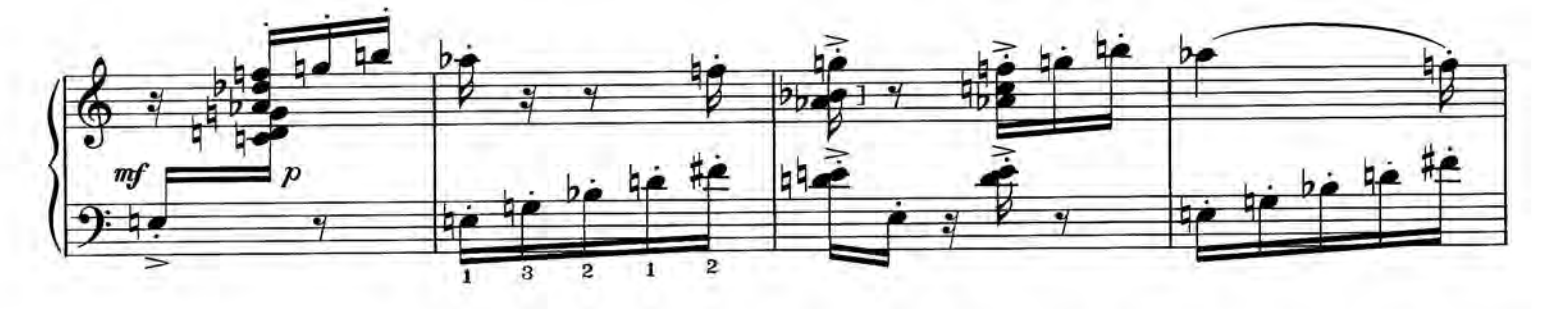

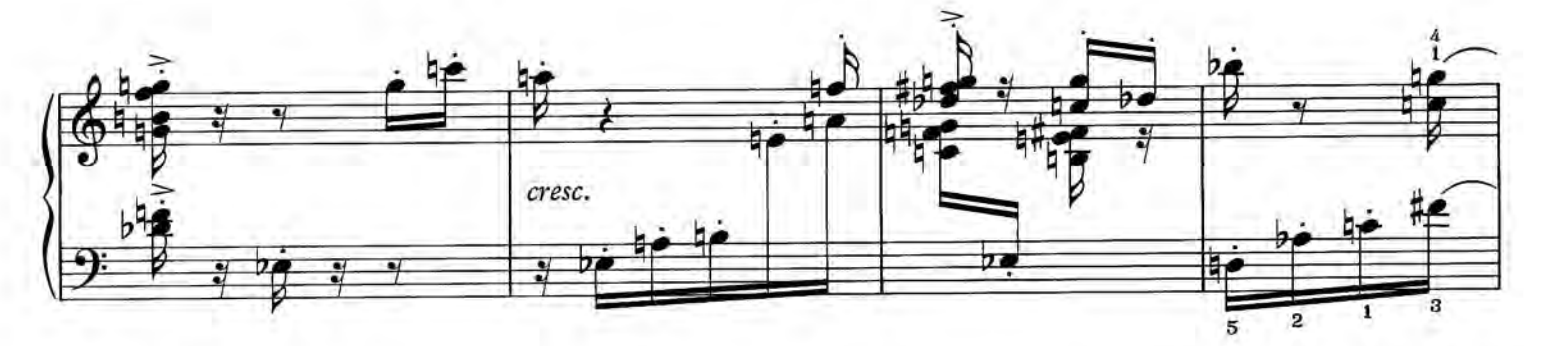

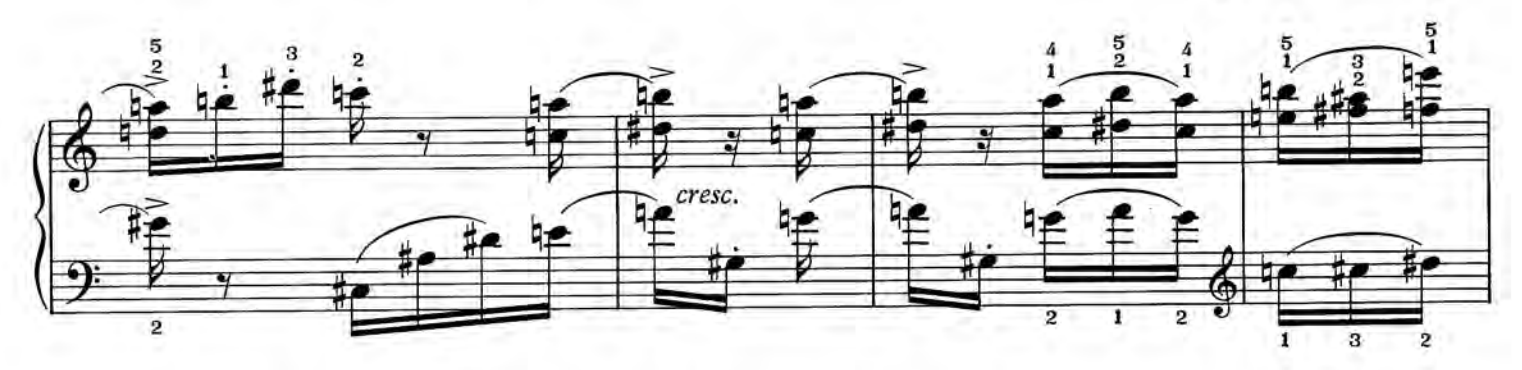

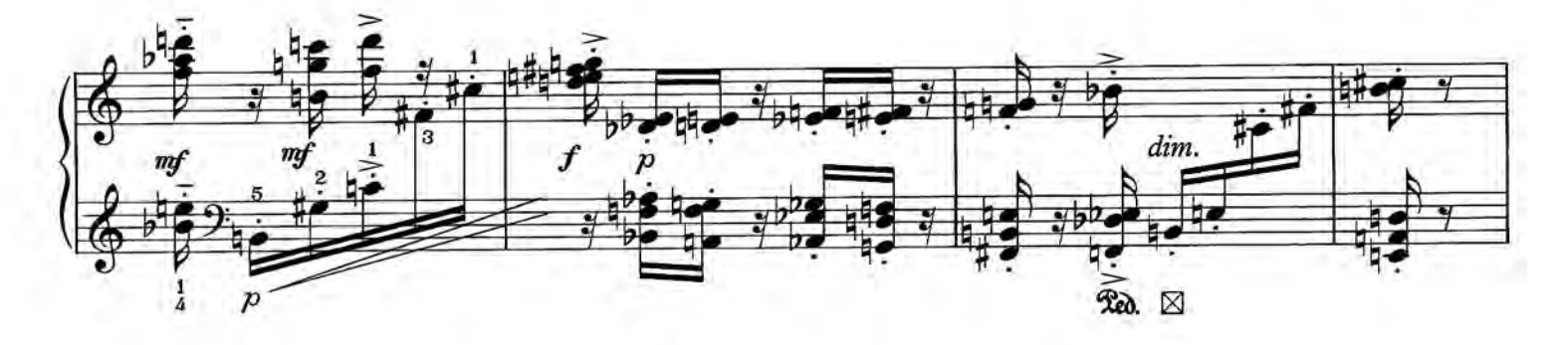

 $\mathbf{3}$